#### **АННОТАЦИЯ РАБОЧЕЙ ПРОГРАММЫ ДИСЦИПЛИНЫ ПРИЕМ 2020 г. ФОРМА ОБУЧЕНИЯ очная «ИНЖЕНЕРНАЯ ГРАФИКА 1»**

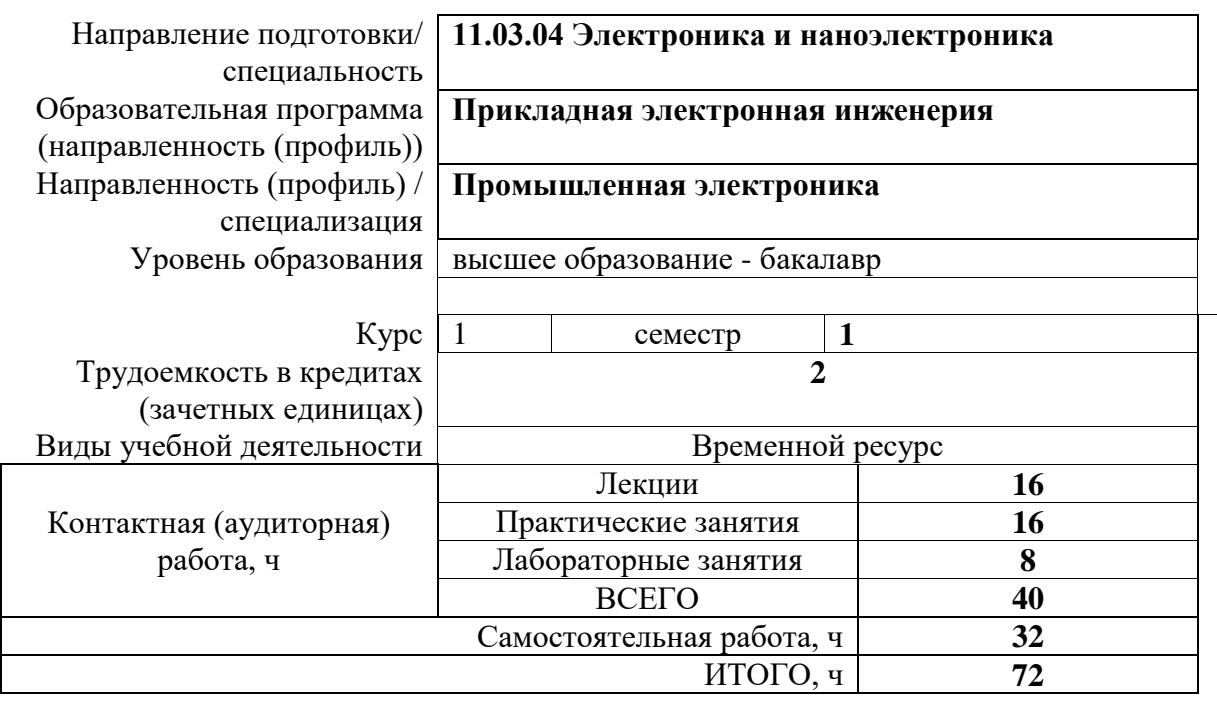

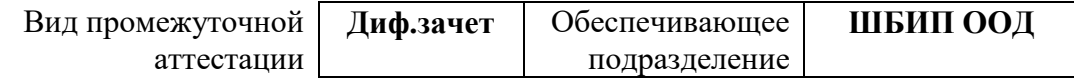

# **1. Цели освоения дисциплины**

Целями освоения дисциплины является формирование у обучающихся определенного ООП (п. 5. Общей характеристики ООП) состава компетенций для подготовки к профессиональной деятельности.

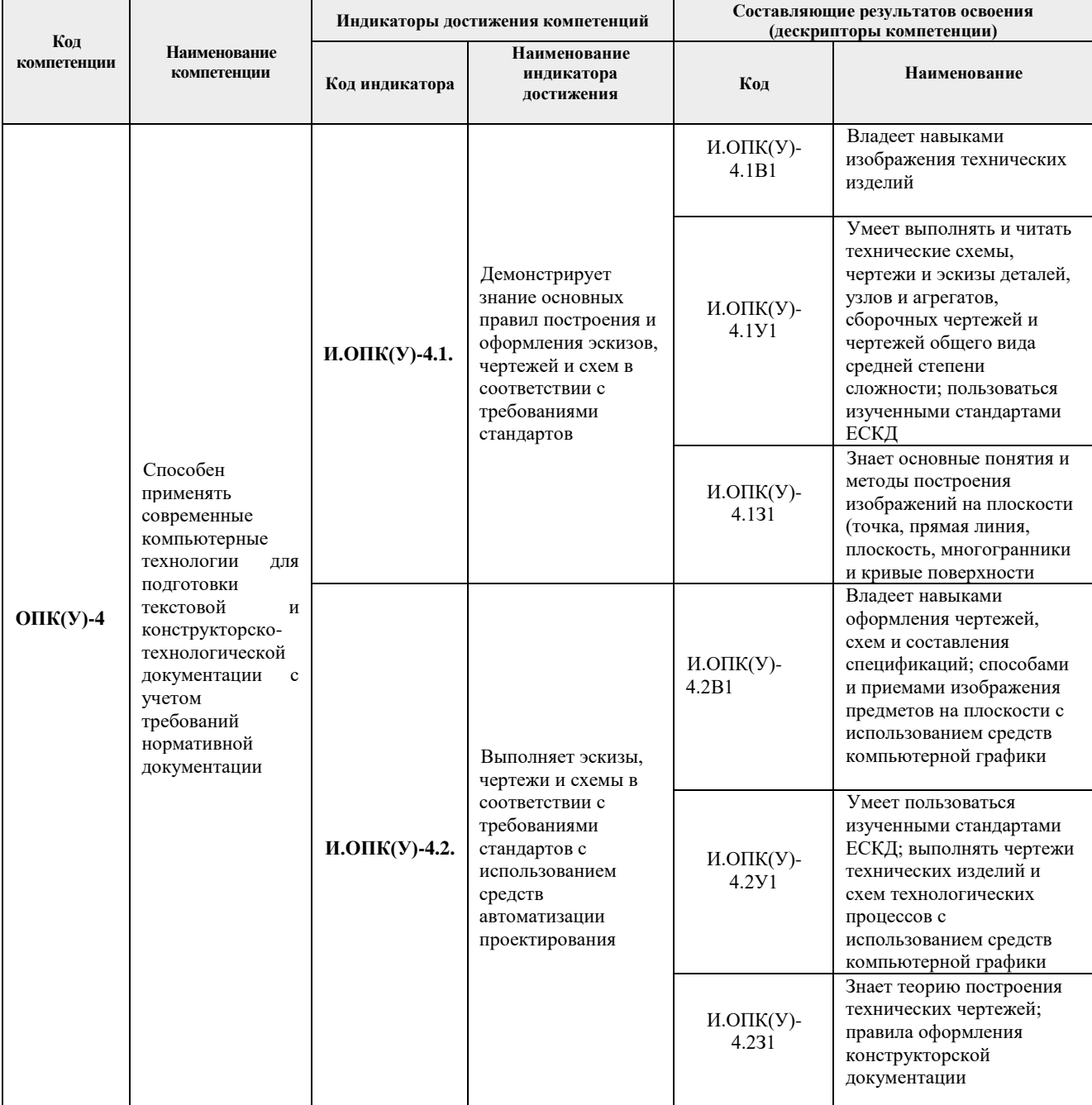

# **2 . Планируемые результаты обучения по дисциплине**

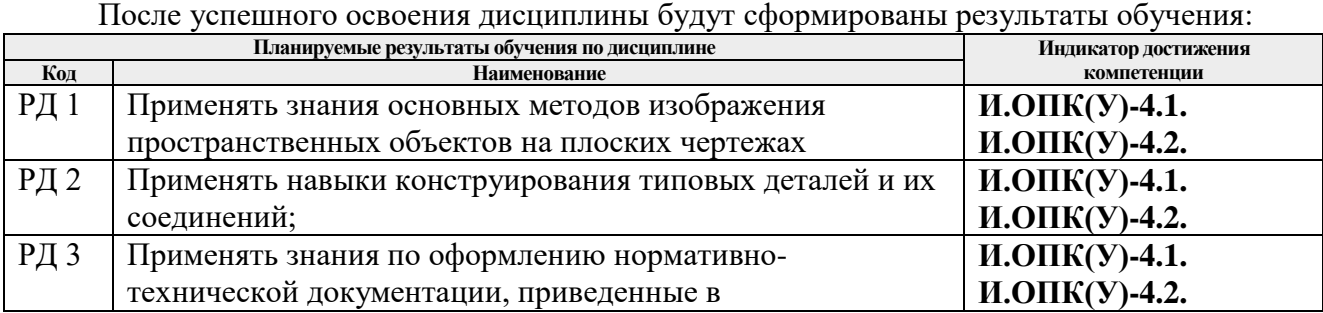

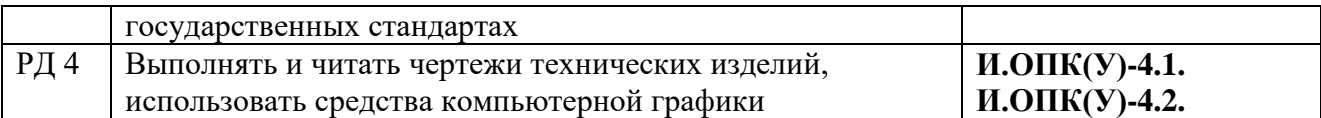

Оценочные мероприятия текущего контроля и промежуточной аттестации представлены в календарном рейтинг-плане дисциплины.

#### **3. Структура и содержание дисциплины**

#### **Основные виды учебной деятельности**

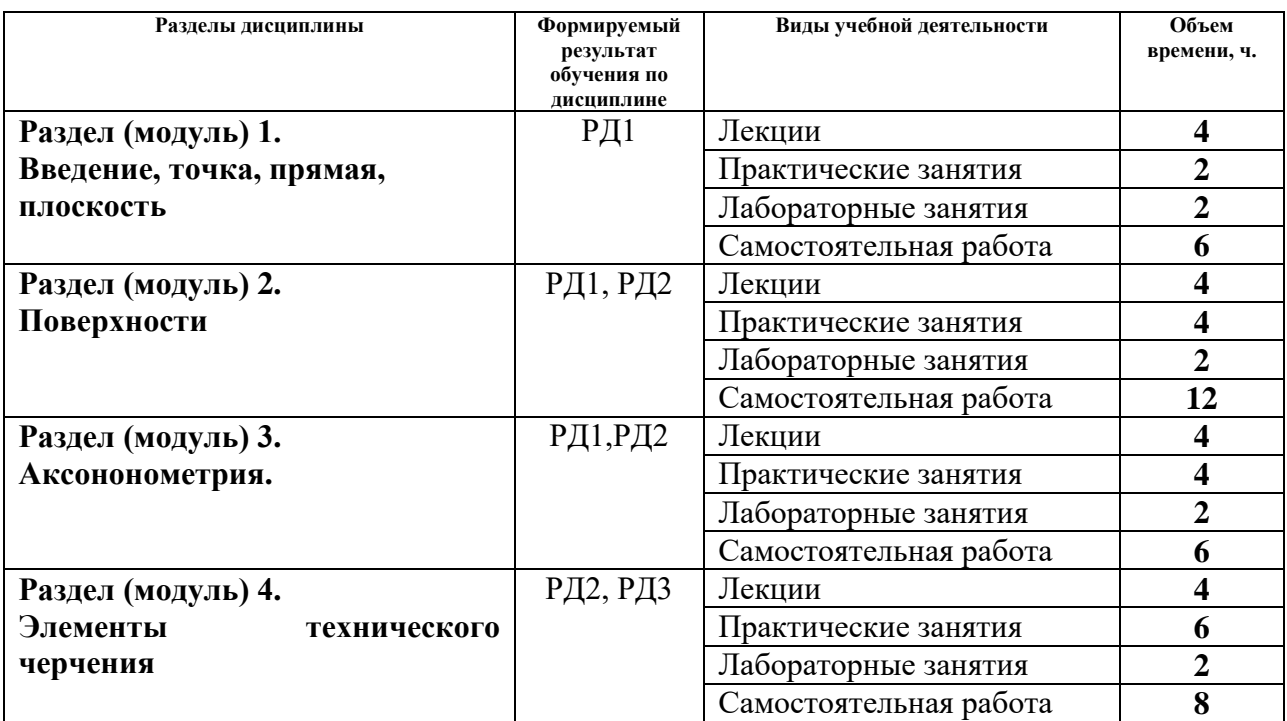

#### **4. Учебно-методическое и информационное обеспечение дисциплины (модуля)**

## **4.1 Методическое обеспечение**

## **Основная литература:**

- 1. Винокурова, Г. Ф. Курс лекций по инженерной графике: учебное пособие / Г. Ф. Винокурова, Б. Л. Степанов; Национальный исследовательский омский политехнический  $VHHB$ ерситет (ТПУ). —Томск: Изд-во ТПУ, 2014. — URL: <http://www.lib.tpu.ru/fulltext2/m/2014/m391.pdf> (дата обращения: 10.03.2020).- Режим доступа: из корпоративной сети ТПУ.- Текст: электронный.
- 2. Фролов, С. А. Начертательная геометрия: учебник / Фролов С.А., 3-е изд., перераб. и доп. - Москва: НИЦ ИНФРА-М, 2019. - 285 с.: - - Текст: электронный. - URL: https://new.znanium.com/catalog/product/1011069 (дата обращения: 04.03.2020). - Режим Доступа: из корпоративной сети ТПУ.
- 3. Чекмарев, А. А. Инженерная графика. Машиностроительное черчение: учебник. Москва: ИНФРА-М, 2019. — 396 с. —Текст: электронный. - URL: <https://new.znanium.com/catalog/product/983560>(дата обращения: 04.03.2020). - Режим доступа: из корпоративной сети ТПУ.

## **Дополнительная литература:**

1. Начертательная геометрия и инженерная графика: учебное пособие / Н. А. Антипина,

С. П. Буркова, Е. В. Вехтер [и др.]; Национальный исследовательский Томский политехнический университет (ТПУ). —Томск: Изд-во ТПУ, 2011. — URL: <http://www.lib.tpu.ru/fulltext2/m/2012/m181.pdf>(дата обращения: 4.03.2020).- Режим доступа: из корпоративной сети ТПУ.- Текст: электронный.

- 2. Леонова, О.Н. Начертательная геометрия в примерах и задачах: учебное пособие / О.Н. Леонова, Е.А. Разумнова. — Санкт-Петербург: Лань, 2018. — 212 с. — ISBN 978- 5-8114-2918-9. — Текст: электронный // Лань: электронно-библиотечная система. — URL:<https://e.lanbook.com/book/103068> (дата обращения: 10.03.2020). — Режим доступа: из корпоративной сети ТПУ.
- 3. Серга, Г.В. Инженерная графика: учебник / Г.В. Серга, И.И. Табачук, Н.Н. Кузнецова; под общей редакцией Г.В. Серги. — 2-е изд., испр. и доп. — Санкт-Петербург: Лань, 2018. — 228 с. — Текст: электронный // Лань: электронно-библиотечная система. — URL:<https://e.lanbook.com/book/103070> (дата обращения: 13.02.2020). — Режим доступа: из корпоративной сети ТПУ.
- 4. Чекмарев, А. А. Инженерная графика: аудиторные задачи и задания: учеб. пособие / А.А. Чекмарёв. — 2-е изд., испр. — Москва: ИНФРА-М, 2019. — 78 с. — (Высшее образование: Бакалавриат). - ISBN 978-5-16-103729-4. - Текст: электронный. - URL: <https://new.znanium.com/catalog/product/1002816> (дата обращения: 04.03.2020). - Режим доступа: из корпоративной сети ТПУ.

## **4.2 Информационное обеспечение**

Internet-ресурсы (в т.ч. в среде LMS MOODLE и др. образовательные и библиотечные ресурсы):

- 1. Электронный курс **"Начертательная геометрия и инженерная графика. Модуль 2."**. <http://stud.lms.tpu.ru/course/view.php?id=71> Материалы представлены 9 модулями. Почти, каждый учебный модуль содержит: лекционный материал, тестовые задания, перечень индивидуальных домашних работ, дополнительные материалы. На сервере создана система тестирования, с помощью которой студент может в любое время проверить свои знания по дисциплине.
- 2. Электронно-библиотечная система «Консультант студента» [http://www.studentlibrary.ru/catalogue/switch\\_kit/pugs-mpei.html](http://www.studentlibrary.ru/catalogue/switch_kit/pugs-mpei.html)
- 3. Электронно-библиотечная система «Лань»<http://e.lanbook.com/books>
- 4. Электронно-библиотечная система «Znanium.com»<https://new.znanium.com/>
- 5. Информационно-справочные системы и профессиональные базы данных НТБ <https://www.lib.tpu.ru/html/irs-and-pdb>

Используемое лицензионное программное обеспечение (в соответствии с **Перечнем лицензионного программного обеспечения ТПУ)**:

- 1. Adobe Acrobat Reader DC,
- 2. Adobe Flash Player,
- 3. Amazon Corretto JRE 8,
- 4. Autodesk AutoCAD Mechanical Education,
- 5. Autodesk Inventor Professional Education,
- 6. Microsoft Office 2007 Standard Russian Academic,
- 7. Design Science MathType 6.9 Lite,
- 8. Document Foundation LibreOffice,
- 9. Far Manager,
- 10. Google Chrome,
- 11. Mozilla Firefox ESR,
- 12. Notepad++,
- 13. WinDjView,

14. 7-Zip, 15. Zoom